<sup>Информац</sup>МИННИСТЕРСТВО НАУКИ И <mark>ВЫСШЕГО ОБРАЗОВАНИЯ РОССИЙСКОЙ ФЕДЕРАЦИИ</mark> ФИО: Пономарева Светлана Викт**ореде**ральн<sub>ое</sub> государственное бюджетное **ОБРАЗОВАТЕЛЬНОЕ УЧРЕЖДЕНИЕ ВЫСШЕГО ОБРАЗОВАНИЯ «ДОНСКОЙ ГОСУДАРСТВЕННЫЙ ТЕХНИЧЕСКИЙ УНИВЕРСИТЕТ» (ДГТУ)** АВИАЦИОННЫЙ КОЛЛЕДЖ Документ подписан простой электронной подписью Должность: Проректор по У<mark>Р и НО</mark> Дата подписания: 18.09.2023 20:15:08 Уникальный програм<del>мный клю</del>ч: bb52f959411e64617366ef2977b97e87139b1a2d

Методические указания по практическим работам **по МДК 03.01. Реализация** 

#### **технологических процессов изготовления деталей**

для студентов специальности

**15.02.08 Технология машиностроения**

Ростов – на – Дону 2021г

#### **Разработчик:**

Преподаватель Авиационного колледжа ДГТУ  $\overline{(\text{подnucb})}$  .  $\overline{(\text{OLM.O.})}$  $\frac{1}{\text{(подписb)}}$  $\frac{1}{2021r}$ .

Методические рекомендации рассмотрены и одобрены на заседании цикловой комиссии «Технология машиностроения»

Протокол №  $\qquad \qquad$  от « $\qquad \qquad$  »  $\qquad \qquad$  201 г

Председатель цикловой (предметной) комиссии \_\_\_\_\_\_\_\_\_\_\_\_\_\_ Андреева О.С. (подпись) (Ф.И.О.)

« $\_\_$  2021 г.

Методические рекомендации предназначены для студентов специальности 15.02.08, Технология машиностроения.

# **СОДЕРЖАНИЕ**

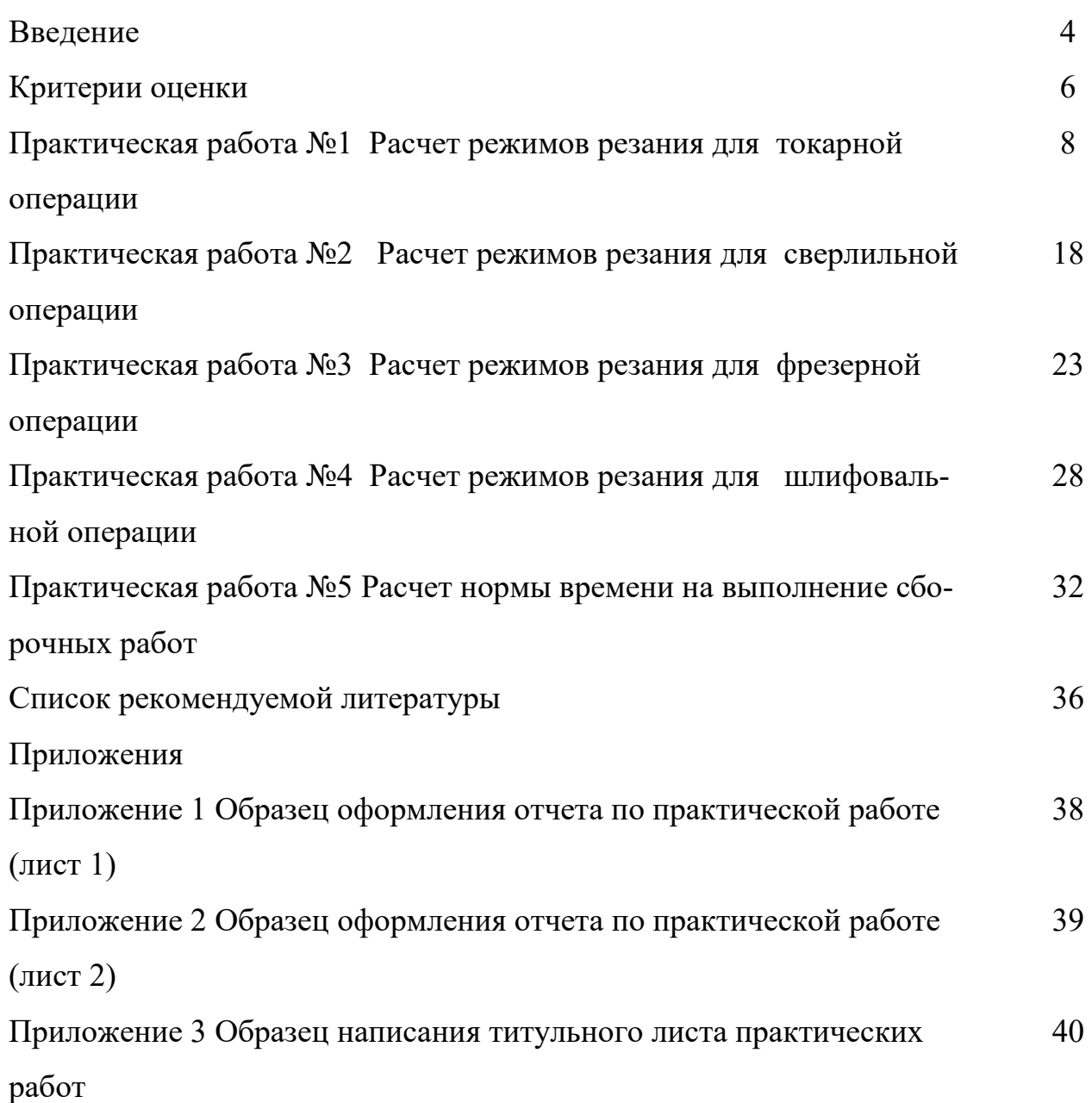

#### **ВВЕДЕНИЕ**

Настоящие методические указания предназначены для изучения дисциплины МДК.03.01 Реализация технологических процессов изготовления деталей и составлены в соответствии с требованиями Федерального государственного образовательного стандарта среднего профессионального образования по специальности 151901 Технология машиностроения.

Цель учебного пособия − помочь студентам выполнять практические работы, самостоятельно находить необходимые технические данные с помощью дополнительной и справочной литературы.

В данном учебном пособии приведены методические указания по разработке операций механической обработки детали и технологии сборки типовых соединений, расчету норм времени на выполнение сборочных работ.

Для каждой практической работы определены цель, содержание и порядок выполнения, указан перечень необходимых инструментов.

Целью практических работ является закрепление и углубление знаний, полученных студентами при теоретическом изучении материала.

Завершающим этапом выполнения практической работы является составление отчета каждым студентом и его защита у преподавателя.

К практическим работам предъявляется ряд требований, основным из которых является полное, исчерпывающее описание всей проделанной работы, позволяющее судить о полученных результатах, степени выполнения заданий и профессиональной подготовке студентов. Требования по содержанию отчета приведены в описании практических работ. В выводах по выполненной работе кратко излагаются результаты работы.

Отчет по практической работе оформляется на писчей бумаге стандартного формата А4, с обязательным оформлением основных надписей. Допускается оформление отчета с двух сторон. Образец оформления отчета по практической работе приведен в приложении 1, 2.

Все работы в конце семестра сшиваются в скоросшивателе. Титульный лист является первой страницей любой работы и для конкретного вида работы заполня-

6

ется по определенным правилам. Для практических работ титульный лист оформляется следующим образом:

─ в верхнем поле листа указывают полное наименование учебного заведения;

─ в среднем поле указывается вид работы, в данном случае − практические, с указанием изучаемой дисциплины;

─ ближе к левому краю титульного листа указывают учебную группу и должность преподавателя, принявшего работу.

─ ближе к правому краю титульного листа указывают фамилию, инициалы студента, выполнившего работу, а также фамилию, инициалы преподавателя, принявшего работу.

В нижнем поле листа указывается год ее написания.

Образец написания титульного листа приведен в приложении 3.

# **КРИТЕРИИ ОЦЕНКИ**

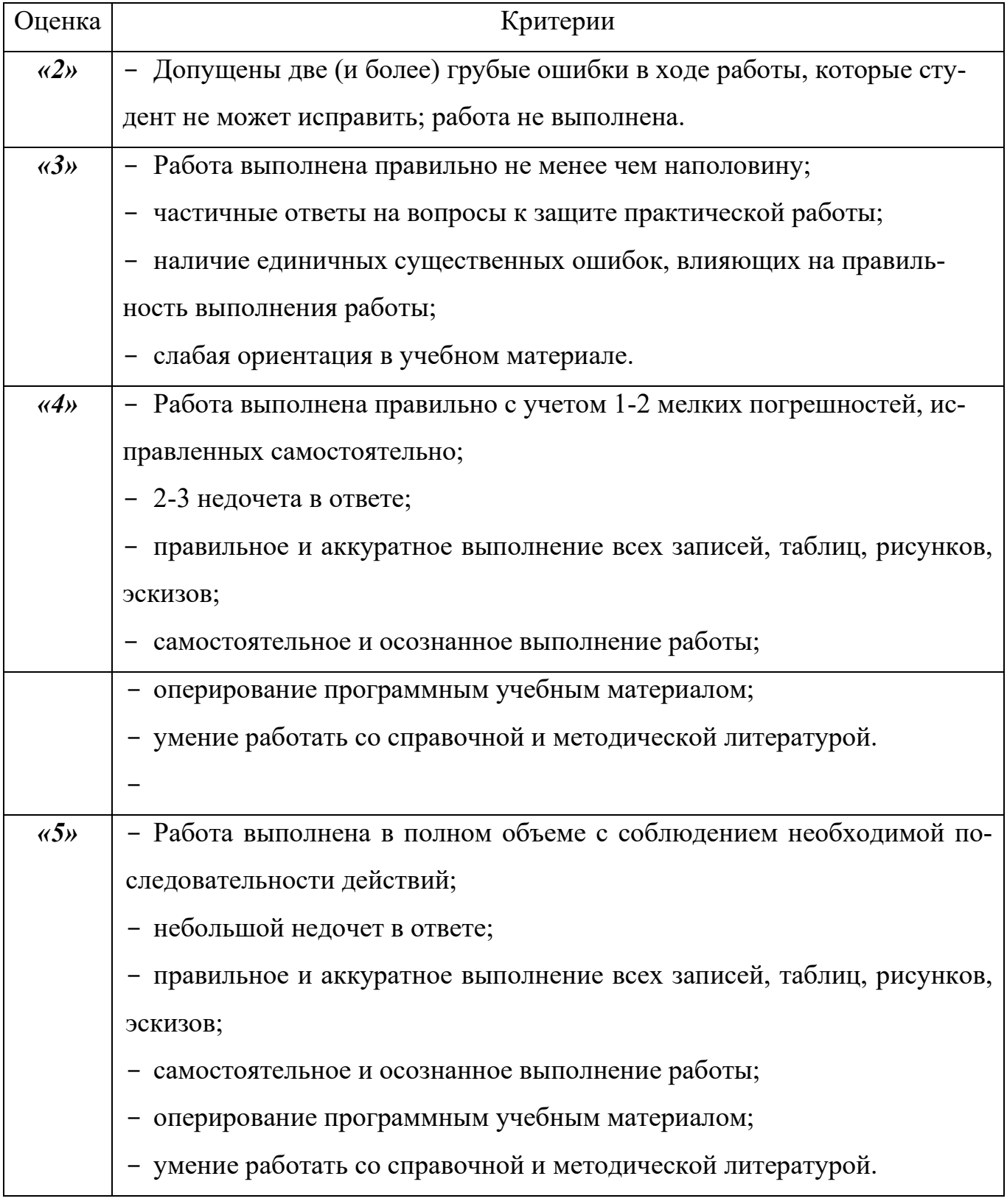

К категории ошибок существенных следует отнести такие, которые свидетельствуют о непонимании учащимися основных теоретических положений, на основе которых выполняется практическая работа, а также о неумении работать со

справочной и методической литературой, верно применять полученные знания по образцу. Существенные ошибки связаны с недостаточной глубиной и осознанностью знаний теоретического обучения.

К категории ошибок несущественных следует отнести ошибки, связанные с полнотой ответа. К таким ошибкам относятся: единичные упущения в ответе, когда не описан факт, уточняющий принятие конкретного элемента, коэффициента, нет ссылки на источник. Несущественной следует также считать ошибку, если она допущена только в одной из нескольких аналогичных или стандартных ситуаций.

К недочетам в ответе можно отнести оговорки, описки, если они не влияют на правильность выполнения задания.

# **Практическая работа №1**

#### **Расчет режимов резания для токарной операции**

Цель работы: приобрести практические навыки по расчету режимов резания для токарной операции.

Оборудование и принадлежности: комплект чертежей.

## Методические указания

При проектировании технологической операции решается комплекс вопросов:

– уточняется содержание операции (предварительно намеченное в маршруте обработки);

– определяются последовательность и содержание переходов;

– окончательно выбираются средства технологического оснащения;

– устанавливаются режимы резания;

– определяются нормы времени;

– разрабатываются операционные эскизы.

В содержании операции отражается номер и наименование операции, последовательность и содержание переходов.

*Например:*

*010 Токарная*

*А. Установить и снять деталь.* 

*1. Подрезать торец в размер 274 мм.*

*2. Подрезать торец в размер 273,2 мм.* 

*3. Сверлить отверстие А 6,3 ГОСТ 14034–74.*

*Б. Заготовка устанавливается и закрепляется в трехкулачковом патроне с поджимом задним центром.*

*1. Точить Ø 83,4 мм и торец, выдерживая размер 28,6 мм.* 

*2. Точить Ø 67 х 198,3 мм. Точить Ø 62 мм, выдерживая размер* 

*109,4мм. Точить Ø 51,6 мм, выдерживая размер 53 мм.*

*В. Заготовка устанавливается и закрепляется в трехкулачковом патроне с упором по торцу заготовки.*

*1. Подрезать торец в размер 27,1 мм.* 

*2. Рассверлить отверстие Ø 48 х 73,2 мм.* 

*3. Расточить Ø 57,3 х 38,2 мм.* 

*4. Расточить Ø 57,66 х 38,2 мм.* 

*5. Расточить канавку b=5 мм в размер чертежа.* 

*6. Точить фаску 8,2 х 45<sup>о</sup> .* 

*7. Точить Ø 105,6 мм напроход.* 

*8. Точить уступ (b=3,2 мм) с Ø 105,6 мм до Ø 90 мм.*

*9 Контролировать размеры.*

Выбор структуры операций и последовательности переходов тесно связаны с выбором оборудования и технологической оснастки.

Решающим фактором при выборе металлорежущего станка, обеспечивающего выполнение технических требований к детали, является экономичность обработки.

*Например: Габаритные размеры детали Ø 110 х 274. Масса – 4,5 кг.*

*Исходя из габаритов детали, ее массы и точности выполнения токарной операции (10 квалитет) можно выбрать станки двух типов – с максимальным диаметром обработки над суппортом 160 или 220 мм. Выбираем токарновинторезный станок модели 16В20.*

При выборе технологической оснастки следует по возможности применять стандартные или унифицированные приспособления и вспомогательный инструмент.

*Например: Приспособления для установки и закрепления заготовки.*

*Исходя из присоединительных размеров станка мод. 16В20 установка и закрепление заготовки осуществляется в трехкулачковом самоцентрирующем патроне (Ø 250) – патрон 7100–0009 ГОСТ 2675–80. Поддержка второго конца обрабатываемой заготовки осуществляется центром станочным вращающимся типа А – центр А1 – 4Н ГОСТ 8742–75.*

*Вспомогательный инструмент. Установка сверла центровочного производится в сверлильном трехкулачковом патроне – патрон 9 – В12 ГОСТ 8522–79. Установка сверлильного патрона в пиноль задней бабки осуществляется через пе-* *реходную конусную втулку – втулка 6100–0226 ГОСТ 13598–85. Установка сверла спирального в пиноль задней бабки осуществляется через переходную конусную втулку – втулка 6100–0147 ГОСТ 13598–85.*

При определении номенклатуры режущего инструмента стремятся, как правило, использовать стандартный инструмент. Применение каждого специального инструмента должно быть обосновано.

*Например:*

*Резцы выбираем исходя из назначения и присоединительных размеров станка, приспособлений и вспомогательной оснастки. Так в резцедержателе станка мод.16В20 закрепляется четыре резца сечением тела резца 25 х 25 мм. Осевой режущий инструмент (сверла, зенкеры, развертки и др.) закрепляется в задней бабке станка (конус Морзе 5).* 

*Резцы: резец подрезной отогнутый с пластинкой из твердого сплава – резец 2112–0035 ВК8 ГОСТ 18880–73; резец проходной упорный с пластинкой из твердого сплава – резец 2103–0007 ВК8 ГОСТ 18880–73; резец проходной отогнутый правый (φ=60о) с пластинкой из твердого сплава – резец 2102–0005 Т15К6 ГОСТ 18877–73; резец расточной для глу-хих отверстий – резец 2141–0057 ГОСТ 18883– 73; резец расточной для обработки сквозных отверстий (φ=45о) – резец 2140– 0505 ГОСТ 18882–73; резец расточной канавочный специальный b=5 мм (собственного изготовления).*

*Сверла: сверло центровочное А6,3 ГОСТ 14952–75; сверло спиральное с коническим хвостовиком Ø 48 ГОСТ 10903–77.*

Аналогичные требования предъявляются при выборе средств технического контроля.

*Например: Штангенциркуль ШЦ – II – 400 – 0,05 ГОСТ 166–89; штангенциркуль ШЦ – II – 200 – 0,05 ГОСТ 166–89; штангенциркуль ШЦ – I – 125 – 0,1 ГОСТ 166–89.*

Расчет межоперационных припусков и размеров выполняют обычно для наиболее ответственных поверхностей, определяющих выполнение деталью ее служебного назначения. По результатам расчета межоперационных и общих припусков и межоперационных размеров уточняют размеры заготовки.

Расчет режимов резания выполняют по справочной литературе.

*Например:*

*Определение глубины резания.*

*Припуск на обработку удаляем за один проход (в данном случае это возможно, так как припуск относительно не велик). Глубина резания (равная припуску на сторону)*

$$
t=\frac{D-d}{2},
$$

*где D – диаметр заготовки, мм;*

 *d – диаметр готовой детали, мм.*

$$
t = \frac{68 - 62}{2} = 3 \text{ MM}
$$

*Назначение подачи.*

*Для обработки заготовки из конструкционной стали диаметром до 100 мм резцом сечением 16\*25 мм, при глубине резания до 3 мм S = 0,6 ÷ 1,2 мм/об ([10], с.266, табл.11). Принимаем среднее значение S =0,8 мм/об.*

*Корректируем подачу по паспортным данным станка: S =0,8 мм/об (см. приложение 2 к данному пособию).*

*Назначение периода стойкости резца.*

*Период стойкости резца Т = 60 мин ([10], с.268)*

*Определение скорости резания.*

*Допускаемая резцом скорость резания ([10], с. 265)*

$$
V = \frac{C_v}{T^m * t^x * S^y} * K_v,
$$

*где*  $C_v$ ,  $K_v$  – *коэффициенты*;

 *m, x, y – показатели степени;*

 *T – стойкость резца, мин;*

 *t – глубина резания, мм;*

 *S – подача, м/мин.*

*Коэффициент K<sup>v</sup> определяется по формуле:*

$$
K_v=K_{uv} *K_{nv} *K_{uv},
$$

*где Kм<sup>v</sup> – коэффициент, учитывающий влияние материала заготовки;*

 *Kп<sup>v</sup> – коэффициент, учитывающий состояние поверхности заготовки;*

 *Kиv, – коэффициент, учитывающий влияние материала инструмента.*

*Из табл. 17 (с. 269) выписываем значения коэффициента Сv, и показателей степеней m, x и y : Сv, = 340; x = 0,15; y = 0,45 ;m= 0,2.*

*Коэффициент, учитывающий влияние материала заготовки (табл.1, стр.261):*

$$
K_{\scriptscriptstyle{MV}} = K_{\scriptscriptstyle{e}} \left( \frac{750}{\sigma_{\scriptscriptstyle{e}}} \right)^{n_{\scriptscriptstyle{v}}}
$$

*,*

*где Кг– коэффициент, характеризующий группу стали по обрабатываемости,* 

 *n<sup>v</sup> – показатель степени.*

*Для стали 40Х и резца, оснащённого пластиной из твёрдого сплава Т5К10: Кг= 0,95; nv=1,0 (табл.2, стр.262).*

$$
K_{\scriptscriptstyle{MV}} = 0.95 \left( \frac{750}{700} \right)^1 = 1.02
$$

*Коэффициент, учитывающий состояние поверхности заготовки для поковки (табл.5, стр.263):*

 $K_{nv} = 0.8$ 

*Коэффициент, учитывающий влияние материала инструмента для твёрдого сплава Т5К10 (табл.6, стр.263):*

*Kиv,= 0,65*

$$
K_v = 1,02 *0,8 *0,65=0,53
$$

$$
V = \frac{340}{60^{0.2} *3^{0.15} *0,8^{0.45}} *0,53 = 74,5 \text{ M/MUH}
$$

*Определение частоты вращения шпинделя.*

$$
n = \frac{1000*V}{\pi*D}
$$

$$
n = \frac{1000*74.5}{3.14*68} = 348.9 \text{ of} / \text{mult}
$$

*Корректируем частоту вращения шпинделя по паспортным данным станка и устанавливаем действительное значение частоты вращения: n<sup>д</sup> = 315 об/мин (см. приложение 2 к данному пособию).*

*Определение действительной скорости резания.*

$$
V = \frac{\pi * D * n}{1000}
$$

$$
V = \frac{3.14 * 68 * 315}{1000} = 67,26 \text{ M/MUH}
$$

*Определение силы резания.*

*Тангенциальная сила определяется по формуле:*

$$
P_z = 10C_{pz} * t^{xz} * S^{yz} * V^{nz} * K_{pz},
$$

*где Cpz – постоянная;*

 *xz, yz, n<sup>z</sup> – показатели степени;*

 *Kpz – поправочный коэффициент.*

*Поправочный коэффициент:*

$$
K_{pz} = K_{mpz} * K_{\varphi pz} * K_{\gamma pz} * K_{\lambda pz} * K_{rpz},
$$

*где Kмpz – коэффициент, учитывающий влияние качества обрабатываемого материала;*

*Kφpz – коэффициент, учитывающий влияние главного угла в плане;*

*Kγpz – коэффициент, учитывающий влияние переднего угла;*

*Kλpz – коэффициент, учитывающий влияние угла наклона главного лезвия;*

*Krpz – коэффициент, учитывающий влияние радиуса при вершине.* 

*Из табл. 22 (с. 273) выписываем значения коэффициентов и показателей степени формул:*

 $C_{yz} = 300$ ;  $x_z = 1.0$ ,  $y_z = 0.75$ ;  $n_z = -0.15$ 

*Коэффициент, учитывающий влияние качества обрабатываемого материала (табл.9, с.264):*

$$
K_{\text{Mpz}} = \left(\frac{\sigma_{\scriptscriptstyle e}}{750}\right)^{n_z},
$$

*где п<sup>z</sup> – показатель степени.*

*Для стали 40Х при обработке резцом с пластиной из твёрдого сплава Т5К10 показатель степени пz= 0,75 (табл.9, с.264).*

$$
K_{mpz} = \left(\frac{700}{750}\right)^{0.75} = 0.95
$$

*Коэффициент, учитывающий влияние главного угла в плане (табл.23, с.275):*

15

$$
K_{\omega_{DZ}}=0.94
$$

Коэффициент, учитывающий влияние переднего угла (табл.23, с.275):

$$
K_{\gamma p z}=1,0
$$

Коэффициент, учитывающий влияние угла наклона главного лезвия (табл.23,  $c.275$ :

$$
K_{\lambda p z} = 1,0
$$

Коэффициент, учитывающий влияние радиуса при вершине (табл.23, с.275):

$$
K_{\text{rpz}}=0.93
$$

Поправочный коэффициент:

$$
K_{pz} = 0.9*0.94*1.0*1.0*0.93=0.79
$$

Тангенциальная сила:

$$
P_z = 10*300*3^{1*}0,8^{0.75*}67,26^{-0.15*}0,79=3199 H
$$

Определение мощности резания.

$$
N = \frac{P_z * V_o}{1020 * 60},
$$
  

$$
N = \frac{3199 * 67,26}{1020 * 60} = 3,52
$$
 kBm

Проверяем, достаточна ли мощность привода станка. Необходимо чтобы  $N \leq N_{un}$ . Мощность на шпинделе станка по приводу:

 $N_{\mu\nu} = 1.2 * N_{\partial} * n$ 

У станка 16К20  $N_{\phi} = 10$  кВт;  $\eta = 0.75$  (см. приложение 2 к данному пособию).

$$
N_{un}=1,2*10*0,75=9\text{ }\kappa Bm
$$

 $3.52<9$ 

Следовательно, обработка возможна.

Определение основного времени.

$$
T_o = \frac{L_{px} * i}{n * S},
$$

где  $L_{rx}$ -длина рабочего хода резца, мм;

 $i$  – число проходов.

Длина рабочего хода резца:

$$
L_{px} = L + y + \Delta,
$$

где L-длина обработки, мм;

 *y – величина врезания, мм;*

 *Δ – перебег резца, мм.*

*Врезание резца* 

$$
y = t * ctg\varphi
$$
  

$$
y = 3 * ctg \ 60^{\circ} = 3 * 0,58 = 1,74 \ nm.
$$

*Перебег резца*  $\Delta = I \div 3$  мм; принимаем  $\Delta = 2$  мм.

$$
L_{px} = 280 + 1{,}74 + 2 = 283{,}74
$$
 *MM*

*Число проходов*  $\mathbf{i} = 1$ .

$$
T_o = \frac{283,74*1}{315*0,8} = 1,13 \text{ mm}
$$

Нормирование операции выполняют по справочникам.

*Например: для токарной обработки с Т<sub>о</sub>* = 0,38 мин:

*Вспомогательное время обработки Тв.:*

*а) Вспомогательное время на установку и снятие детали tуст.* 

*При установке детали массой до 1 кг в самоцецтрирующем патроне с пневматическим зажимом без выверки*  $t_{\text{vcm}} = 0.13$  *мин.* 

*б) Вспомогательное время, связанное с переходом, t пер.*

$$
t_{\text{nep}} = 0.19 \text{ m}
$$

*в) Вспомогательное время, связанное с переходом на приемы, не вошедшие в комплексы, t пер.*

$$
t'_{\text{nep}} = 0.07 \text{ m.}
$$

*г) Вспомогательное время на контрольные измерения tизм.*

*Измерение штангенциркулем: поверхности -0,13 мин. Периодичность контроля определяется* <sup>−</sup> *0,9. Таким образом*

$$
t_{u3M} = 0.13 \times 0.9 = 0.117 \text{ min.}
$$

*Поправочный коэффициент на вспомогательное время в зависимости от размера партии. При размере партии п = 200 шт и оперативном времени на одну деталь* 

$$
T_{on} = T_o + T_e = 0.38 + 1.57 = 1.637 \text{ mm K}t_B = 0.81.
$$

*Вспомогательное время на операцию*

 $T_e = 1,57 \times 0,81 = 1,27$ мин.

Время на обслуживание рабочего места

$$
T_{\text{occ}} = (T_0 + T_B) * \frac{a_{\text{om1}}}{100} = (0.38 + 1.27) * \frac{4}{100} = 0.07 \text{ m}
$$

где  $a_{\text{o6c}}$  — время на обслуживание рабочего места в процентах от оперативного времени,  $a_{\text{ofoc}} = 4\%$ .

Время перерывов на отдых и личные надобности

$$
T_{om1} = (T_0 + T_B) * \frac{a_{om1}}{100} = (0.38 + 1.27) * \frac{4}{100} = 0.07 \text{ mm}
$$

где  $a_{om}$  — время перерывов на отдых и личные надобности в процентах от оперативного времени,  $a_{om} = 4\%$ .

Штучное время определяется следующим образом!

$$
T_{u} = T_0 + T_B + T_{\text{occ}} + T_{\text{om}n} = 0.38 + 1.27 + 0.07 + 0.07 = 1.79 \text{ mm}.
$$

Подготовительно-заключительное время  $T_{n,3}$ :

$$
T_{n, 3} = 20 + 7 = 27
$$
 *mult.*

На операционном эскизе изображают базы, проставляют размеры, полученные после обработки.

Например:

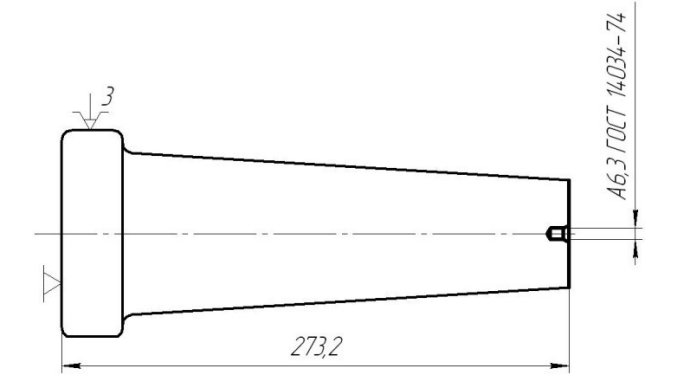

Порядок выполнения работы

- 1. Изучите чертеж детали.
- 2. Определите последовательность и содержание переходов.
- 3. Произведите выбор средств технологического оснащения.
- 4. Выполните расчеты, необходимые для назначения режимов резания.
- 5. Определите нормы времени на обработку.
- 6. Разработайте операционный эскиз.
- 7. Отчитайтесь по работе.

Содержание отчета по работе

Отчет о выполненной лабораторной работе должен содержать:

- 1. Название и цель работы.
- 2. Последовательность и содержание переходов.
- 3. Выбор средств технологического оснащения.
- 4. Расчеты режимов резания.
- 5. Определение нормы времени на обработку.
- 6. Операционный эскиз.
- 7. Выводы по результатам работы.

Контрольные вопросы

1. Последовательность разработки операции.

2. Особенности проектирования токарной операции.

# **Практическая работа №2**

# **Расчет режимов резания для сверлильной операции**

Цель работы: приобрести практические навыки по расчету режимов резания для сверлильной операции.

Оборудование и принадлежности: комплект чертежей.

# Методические указания

Сверлильная операция разрабатывается по аналогии с токарной.

В содержании операции отражается номер и наименование операции, последовательность и содержание переходов.

*Например:*

*015 Сверлильная*

*А. Установить и снять деталь.*

*1. Сверлить отверстие Ø 10,2 х 30,2 мм.* 

*2. Переход 1 повторить 2 раза.* 

*3. Зенковать фаску 1,6 х 120<sup>о</sup> .* 

*4. Переход 3 повторить 2 раза.* 

*5. Нарезать резьбу М 12 в размер чертежа.* 

*6. Переход 5 повторить 2 раза.*

*7. Контролировать размеры.*

Выбор структуры операций и последовательности переходов тесно связаны с выбором оборудования и технологической оснастки.

Решающим фактором при выборе металлорежущего станка, обеспечивающего выполнение технических требований к детали, является экономичность обработки.

*Например:*

*Станок. Вертикально-сверлильный мод 2Н125-1.*

При выборе технологической оснастки следует по возможности применять стандартные или унифицированные приспособления и вспомогательный инструмент.

*Например:* 

*Установка и закрепление заготовки осуществляется в специальном приспособлении.* 

При определении номенклатуры режущего инструмента стремятся, как правило, использовать стандартный инструмент. Применение каждого специального инструмента должно быть обосновано.

*Например:* 

*Сверло спиральное с коническим хвостовиком – сверло 2301–0400 ГОСТ 10903–77; зенковка коническая с углом при вершите 120о; с цилиндрическим хвостовиком – зенковка Ø 12,5 ГОСТ 14953–80; метчик машинно-ручной для нарезания метрической резьбы –метчик М12 х 1,75 ГОСТ 3266–81.*

Аналогичные требования предъявляются при выборе средств технического контроля.

*Например:*

## *Штангенциркуль ШЦ – I – 125 – 0,1 ГОСТ 166–89.*

Расчет межоперационных припусков и размеров выполняют обычно для наиболее ответственных поверхностей, определяющих выполнение деталью ее служебного назначения. По результатам расчета межоперационных и общих припусков и межоперационных размеров уточняют размеры заготовки.

Расчет режимов резания выполняют по справочной литературе.

*Например:*

*Диаметр обрабатываемой поверхности D = 11 мм; глубина сверления l* = 80 *мм.*

*Глубина резания (графа 8) при сверлении в сплошном металле* 

$$
t = \frac{D}{2} = \frac{11}{2} = 5,5 \text{ } M.
$$

*Подача:*

 $s = 0.23 \div 0.29$  мм/об при диаметре до 13 мм, группе подач. Подача уточняет*ся по паспорту станка <sup>s</sup>* <sup>=</sup> 0,26 *мм/об.* 

*Скорость резания <sup>v</sup> .* 

*При HB 170-255, s до 0,30 мм/об, форма заточки Н скорость <sup>v</sup>* <sup>=</sup> 25 *м/мин. Поправочные коэффициенты на скорость:*  $K_{Mv} = 1.0$ ;  $K_{Hv} = 1.0$ .

*Частота вращения шпинделя:*

$$
n = \frac{1000\nu}{\pi D} = \frac{1000 * 25}{3,14 * 11} = 724 \text{ of} / \text{mult}.
$$

*Принимается ближайшее значение по паспорту станка <sup>n</sup>* <sup>=</sup> 750 *об/мин. Фактическая скорость резания:*

$$
v_{\phi} = \frac{\pi D n}{1000} = \frac{3{,}14*11*750}{1000} = 25{,}8 \text{ }\mu\text{ }\mu\text{ }\mu\text{ }\mu\text{.}
$$

*Основное (технологическое) время:*

$$
T_0 = \frac{L}{s_M} i = \frac{l + l_1}{sn} i = \frac{8 + 6}{0.26 * 750} 6 = 0.43 \text{ mm}.
$$

*Минутная подача s<sup>ì</sup>* = *s<sup>ï</sup>* = 0,26\*750 =195 *мм/мин.* 

*Число проходов i* <sup>=</sup> 6 *(определяется по количеству отверстий).* 

*Расчётная длина обрабатываемой поверхности:*

 $L = l + l_1 = 8 + 6 = 14$  *мм.* 

*Глубина сверления l* <sup>=</sup> 8 *мм.*

*Величина врезания и перебега инструмента при диаметре сверла до 15 мм,*   $\phi$ орме заточки H  $l_1 = 6$  мм.

Нормирование операции выполняют по справочникам.

*Например:*

*Вспомогательное время определяется по элементам:* 

*а) Вспомогательное время на установку и снятие детали уст <sup>t</sup> .* 

*В приспособлении с накидной крышкой и массе детали до 5 кг t<sub>ycm</sub> = 0,25 мин.* 

*При работе с накладным кондуктором время на установку кондуктора принимается равным временем на установку и снятие детали в соответствие со способом базирования и закрепления. Принимаем время на установку и снятие кондуктора 0,25 мин.*

*б) Вспомогательное время, связанное с переходом. При сверлении по кондуктору, подаче механической, группе станка II , длине горизонтального перемещения инструмента до 200 мм*  = 0,12 *пер <sup>t</sup> мин на одно отверстие.*

*в) Вспомогательное время, связанное с переходом на приемы, не вошедшие в*   $KOMMJ \text{R K}$ *c*,  $t^{\prime}$ <sub>nep</sub> = 0.

г) Время на контрольные измерения  $t_{\text{max}} = 0$ .

д) Поправочный коэффициент на вспомогательное время  $K_{i}$  в зависимости от размера партия обрабатываемых деталей. При  $T_{on}$  до 4 мин и количестве деталей в партии до 250 шт. коэффициент  $K_{\kappa} = 0.81$ .

Итого вспомогательное время:

$$
T_B = (t_{ycm} + \sum t_{nep} + \sum t'_{nep} + \sum t_{u3M})K_{t_e} = (0.25 + 0.25 + 0.12 * 6) * 0.81 = 0.99 \text{J}
$$

Время на обслуживание рабочего места и время перерывов на отдых или личные надобности в процентах от оперативного времени:

для станков II группы

$$
a_{\text{o6c}} = 4\%, a_{\text{om}n} = 4\%
$$

Штучное время:

$$
T_{u} = (T_o + T_e) \left( 1 + \frac{a_{o\bar{o}c} + a_{om} }{100} \right) = (0,45 + 0,99) \left( 1 + \frac{4 + 4}{100} \right) = 1,54 \text{ mm}.
$$

Подготовительно-заключительное время на партию:

 $t'_{\Pi,3} = 13$ *Muh*;  $t''_{\pi B} = 7mu$ . *Bcezo*  $T_{n3} = 13 + 7 = 20$  *MUH* 

На операционном эскизе изображают базы, проставляют размеры, полученные после обработки.

Например:

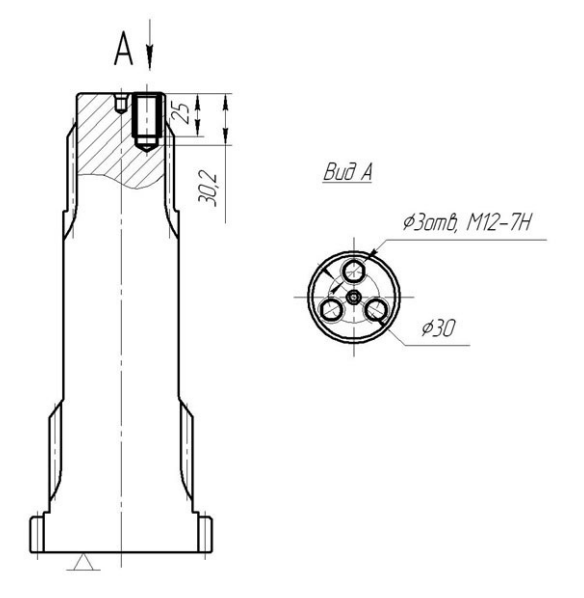

- 1. Изучите чертеж детали.
- 2. Определите последовательность и содержание переходов.
- 3. Произведите выбор средств технологического оснащения.
- 4. Выполните расчеты, необходимые для назначения режимов резания.
- 5. Определите нормы времени на обработку.
- 6. Разработайте операционный эскиз.
- 7. Отчитайтесь по работе.

Содержание отчета по работе

- 1. Отчет о выполненной лабораторной работе должен содержать:
- 2. Название и цель работы.
- 3. Последовательность и содержание переходов.
- 4. Выбор средств технологического оснащения.
- 5. Расчеты режимов резания.
- 6. Определение нормы времени на обработку.
- 7. Операционный эскиз.
- 8. Выводы по результатам работы.

Контрольные вопросы

- 1. Последовательность разработки операции.
- 2. Особенности проектирования сверлильной операции.

# **Практическая работа №3**

## **Расчет режимов резания для фрезерной операции**

Цель работы: приобрести практические навыки по расчету режимов резания для фрезерной операции.

Оборудование и принадлежности: комплект чертежей.

## Методические указания

Фрезерная операция разрабатывается по аналогии с токарной.

В содержании операции отражается номер и наименование операции, последовательность и содержание переходов.

*Например:*

*030 Фрезерная*

*А. Установить и снять деталь.*

1. Срезать зубья через 1 в размер чертежа.

2. Контролировать размеры.

Выбор структуры операций и последовательности переходов тесно связаны с выбором оборудования и технологической оснастки.

Решающим фактором при выборе металлорежущего станка, обеспечивающего выполнение технических требований к детали, является экономичность обработки.

*Например:*

*Станок вертикально-фрезерный консольный мод. 6Н12.*

При выборе технологической оснастки следует по возможности применять стандартные или унифицированные приспособления и вспомогательный инструмент.

*Например:* 

*Установка и закрепление заготовки осуществляется в делительной головке (по Ø 51) с поджатием центром, установленном в задней бабке.* 

*Средства технологического оснащения:*

*Делительная головка УДГ–200; задняя бабка; центр жесткий упорный ГОСТ 2576–79.* 

При определении номенклатуры режущего инструмента стремятся, как правило, использовать стандартный инструмент. Применение каждого специального инструмента должно быть обосновано.

*Например:* 

*Фреза концевая с цилиндрическим хвостовиком d = 4 ГОСТ 17025–71.*

Аналогичные требования предъявляются при выборе средств технического контроля.

*Например:*

*Штангенциркуль ШЦ – I – 125 – 0,1 ГОСТ 166 – 90.*

Расчет межоперационных припусков и размеров выполняют обычно для наиболее ответственных поверхностей, определяющих выполнение деталью ее служебного назначения. По результатам расчета межоперационных и общих припусков и межоперационных размеров уточняют размеры заготовки.

Расчет режимов резания выполняют по справочной литературе.

*Например:* 

*Глубина резания:*

$$
t=D=45\ \mathrm{mm}.
$$

*Подача Sz:*

*При мощности станка 5-10 кВт, средней жесткости системы СПИД, обрабатываемом материале – сталь 45, σв< 90 кгс/мм<sup>2</sup>, глубине резания t > 30 мм, фрезеровании плоскостей рекомендуется подача*  $S_z = 0.10 \div 0.15$  мм/зуб.

*Скорость резания v: при диаметре фрезы*  $D = 200$  *мм,*  $z = 14$ *, t до 50 мм,*  $S_z$ *до 0,2 мм/зуб скорость резания v = 151 м/мин.*

 $\Pi$ оправочные коэффициенты на скорость резания:  $K_M$   $_p = 1,26 - \partial x$ я стали  $\sigma_e$ *= 56 ÷ 62 кгс/мм<sup>2</sup> ; Ки <sup>υ</sup>= 0,94 – для твердого сплава Т14К8.*

*С учетом поправочных коэффициентов скорость резания:* 

$$
v = 151 * 1,26 * 0,94 = 178,8 \text{ M} / \text{M}.
$$

*Частота вращения фрезы:*

$$
n = \frac{1000\nu}{\pi D} = \frac{1000 * 178.8}{3.14 * 200} = 28506 / \text{min}
$$

*Полученное значение n уточняется по паспорту станка. Ближайшее значение n = 300 об/мин.*

*Фактическая скорость резания:*

$$
v_{\phi} = \frac{\pi \text{Dn}}{1000} = \frac{3,14 \times 200 \times 300}{1000} = 188 \text{m} / \text{m}.
$$

*Минутная подача:*

$$
S_M = S_{z*}Z^*n = 0.1*14*300 = 420
$$
 *mm/mult.*

*По паспорту станка ближайшая продольная минутная подача Sм = 357мм/мин. По минутной подаче определяется подача на один оборот:* 

$$
S = S_{\rm M}/n = 357/300 = 1,25 \text{ MM}/66.
$$

*Уточняется подача на зуб:*

$$
S_z = \frac{S}{z} = \frac{1,25}{14} = 0,09 \text{ mm/sy6}.
$$

*Число проходов i = 1.*

*Расчетная длина обрабатываемой поверхности:*

$$
L = l + l_1 = 45 + 9l = 136
$$
 *mm*

*Величина врезания и перебега инструмента l=1. При диаметре фрезы D=200 мм и глубине резания t=50 величина врезания и перебега l1=91 мм.*

*Основное технологическое время:*

$$
T_o = \frac{L}{S_M} i = \frac{136}{357} I = 0,36 \text{ mm}
$$

Нормирование операции выполняют по справочникам.

*Например:*

*Вспомогательное время Тв:* 

*а) Вспомогательное время на установку и снятие детали t уст.*

*При массе детали до 3 кг при установке в тисках с пневматическим зажимом*  $t_{\text{vcm}} = 0.19 \text{ m}$ 

*б) Вспомогательное время, связанное с переходом.*

*При обработке плоскостей фрезой, установленной на размер, группе станка II*  $t_{\text{nen}} = 0.18 \text{ mm}$ .

*в) Вспомогательное время на приёмы, не вошедшие в комплекс.*

$$
t' nep=0
$$

*г) Вспомогательное время на измерения t изм.* 

*При фрезеровании плоскостей инструментом, установленным на размер, с точностью до 0,1 мм, измеряемом размере до 50 мм коэффициент ко времени на контрольные измерения равен 0,3.*

*Время на измерение*  $t_{\mu 3M} = 0.10 \text{ mm}$ *.* 

*Время на контрольные измерения, включаемое в норму вспомогательного времени:* 

 $t_{\mu 3\nu} = 0$ ,  $\ast$  0, 3 = 0,03 *мин.* 

*д) Поправочный коэффициент на вспомогательное время в зависимости от размера партии обрабатываемых деталей.* 

*При оперативном времени*  $T_{on} = T_0 + T_B = 0,36 + 0,4 = 0,76$  *мин и размере партии 200 шт. Кt<sup>В</sup> = 1,0.* 

*Итого*

$$
T = (t_{ycm} + \sum t_{nep} + \sum t'_{nep} + t_{u3M}) * Kt_B = 0,19 + 0,18 + 0,03 = 0,4 \text{ min.}
$$

*Время на обслуживание рабочего места αобс и время перерывов на отдых и личные надобности αотл определяется в процентах от оперативного времен: для II группы станков αобс = 3,5%, αотл = 4%.*

*Штучное время* 

$$
T_{u} = (T_0 + T_B)(1 + \frac{a_{o6c} + a_{om1}}{100}) = (0,36 + 0,4)(1 + \frac{3,5 + 4,0}{100}) = 0,82 \text{ mm}.
$$

*Подготовительно – заключительное время на партию Tп.з:*

 $t'_{n,3} = 16,0$  мин;  $t''_{n3} = 7.0$  *мин. Итого*  $T_{n3} = 16,0 + 7,0 = 23,0$  мин.

На операционном эскизе изображают базы, проставляют размеры, полученные после обработки.

*Например:*

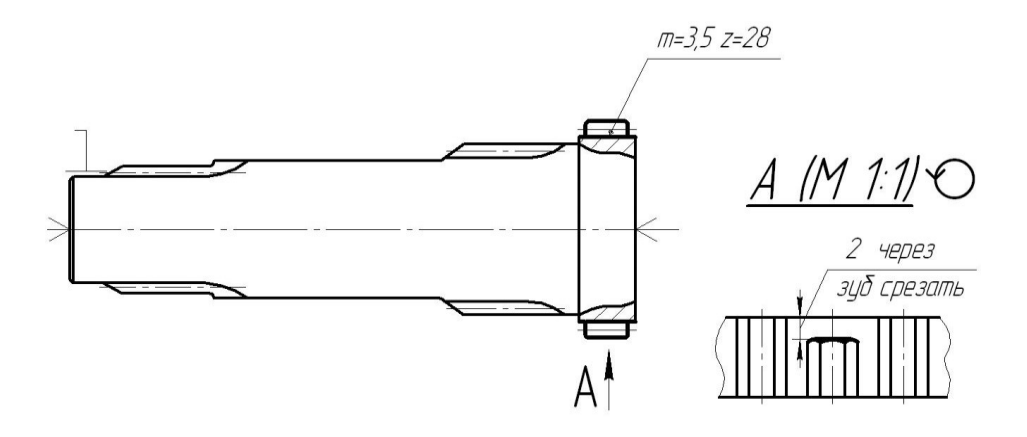

Порядок выполнения работы

- 1. Изучите чертеж детали.
- 2. Определите последовательность и содержание переходов.
- 3. Произведите выбор средств технологического оснащения.
- 4. Выполните расчеты, необходимые для назначения режимов резания.
- 5. Определите нормы времени на обработку.
- 6. Разработайте операционный эскиз.
- 7. Отчитайтесь по работе.

## Содержание отчета по работе

- 1. Отчет о выполненной лабораторной работе должен содержать:
- 2. Название и цель работы.
- 3. Последовательность и содержание переходов.
- 4. Выбор средств технологического оснащения.
- 5. Расчеты режимов резания.
- 6. Определение нормы времени на обработку.
- 7. Операционный эскиз.
- 8. Выводы по результатам работы.

## Контрольные вопросы

- 1. Последовательность разработки операции.
- 2. Особенности проектирования фрезерной операции.

## **Практическая работа №4**

#### **Расчет режимов резания для шлифовальной операции**

Цель работы: приобрести практические навыки по расчету режимов резания для шлифовальной операции.

Оборудование и принадлежности: комплект чертежей.

#### Методические указания

Шлифовальная операция разрабатывается по аналогии с токарной.

В содержании операции отражается номер и наименование операции, последовательность и содержание переходов.

#### *Например:*

*040 Круглошлифовальная*

*А. Установить и снять деталь.*

*1. Шлифовать Ø 80,18 мм.* 

*2. Шлифовать Ø 65,18 мм.* 

*3. Шлифовать Ø 60 мм.*

*4. Контролировать размеры.*

Выбор структуры операций и последовательности переходов тесно связаны с выбором оборудования и технологической оснастки.

Решающим фактором при выборе металлорежущего станка, обеспечивающего выполнение технических требований к детали, является экономичность обработки.

#### *Например:*

*Станок круглошлифовальный 3М153.*

При выборе технологической оснастки следует по возможности применять стандартные или унифицированные приспособления и вспомогательный инструмент.

*Например:* 

Установка и закрепление заготовки осуществляется в жестких центрах с надеванием хомутика.

Средства технологического оснащения: центр жесткий упорный ГОСТ 2576-79, хомутик поводковый 7107-0068 ГОСТ 16488-70.

При определении номенклатуры режущего инструмента стремятся, как правило, использовать стандартный инструмент. Применение каждого специального инструмента должно быть обосновано.

Например:

Круг шлифовальный ПП 500 х 63 х 32; 15А40С27К ГОСТ 2424-83.

Аналогичные требования предъявляются при выборе средств технического контроля.

Например:

Микрометр гладкий МК 50 - 75 ГОСТ 6507-90; МК 75 - 100 ГОСТ 6507-90.

Расчет межоперационных припусков и размеров выполняют обычно для наиболее ответственных поверхностей, определяющих выполнение деталью ее служебного назначения. По результатам расчета межоперационных и общих припусков и межоперационных размеров уточняют размеры заготовки.

Расчет режимов резания выполняют по справочной литературе.

Например:

Окружная скорость детали и частота вращения.

При диаметре шлифования до 32 мм, обрабатываемом материале – сталь HRC 30-50  $n_{\pi}$  = 250 oб/мин;

$$
V_{\pi} = \frac{\Pi^* D_{\pi}^* n_{\pi}}{1000} = \frac{3,14^* 20^* 250}{1000} = 15,7 \text{ m/s}
$$

Минутная поперечная подача  $S_{t_M}$ .

При D = 20 мм, l до 32 мм, припуске диаметр 0,5 мм  $S_{t_M} = 1.11$  мм/мин. Поправочные коэффициенты:  $K_1 = 1.0$ ,  $K_2 = 1.0$ ,  $K_3 = 1.0$ ,  $K_4 = 1.0$ 

Основное (технологическое) время:

$$
T_0 = \frac{\Pi}{s_{t_m} * K_{st_m} * K_{\infty}} = \frac{0.25}{1.11 * 1.0 * 1.0} = 0.22 \text{ mm}.
$$

Коэффициент  $K_{\text{ac}} = 1$ , так как принят станок со сроком работы до 10 лет.

Нормирование операции выполняют по справочникам.

*Например:*

*Вспомогательное время T<sup>в</sup> определяется по элементам:*

*а) Вспомогательное время на установку и снятие детали tycт.* 

*При установке детали в центрах с самозажимным хомутиком, пневматическим устройством и массе детали до 1 кг tуст = 0,22 мин. При переустановке детали*  $t_{vcm} - 0.22 - 0.8 = 0.18$  мин.

*б) Вспомогательное время, связанное с обработкой поверхности, tпер.* 

*При шлифовании поверхности за одно врезание, с измерением в процессе работы предельной скобой, классе точности 2, диаметре обрабатываемой поверхности до 25 мм, длине до 50 мм tпер = 0.29 мин;*

*в) Вспомогательное время на измерение tиэм.* 

*При измерении скобой, классе точности 2, измеряемом размере до 50 мм,*   $\partial \nu$ лине измеряемой поверхности до 50 мм  $t_{\text{u}u} = 0.09$  мин. Периодичность кон*трольных измерений К = 1 при шлифовании с точностью до 0,01 мм. Время контрольного измерения в норму не включается, так как перекрывается машинным временем обработки.*

*Поправочный коэффициент на вспомогательное время Kt при количестве деталей в партии 100 шт., оперативном времени до 4 мин Kt = 0,93. Таким образом:*

$$
T_e = (t_{ycm} + \sum t_{nep} + \sum t_{u3M}) * K_{t_d} = (0,22 + 0,18 + 0,29) 0,93 = 0,64 \text{ mm}.
$$

*Время на обслуживание рабочего места и перерывов на отдых и личные надобности в процентах от оперативного времени: аобс = 9%.*

*Штучное время:*

$$
T_{u} = (T_0 + T_e) * (1 + \frac{a_{\text{osc}} + a_{\text{om1}}}{100}) = (0,22 + 0,64) * (1 + \frac{9 + 4}{100}) = 0,87 \text{ m.}
$$

*Подготовительно-заключительное время на партию:* 

$$
T_{n 3.} = 10 + 7 = 17 \text{ mm}.
$$

На операционном эскизе изображают базы, проставляют размеры, полученные после обработки.

*Например:*

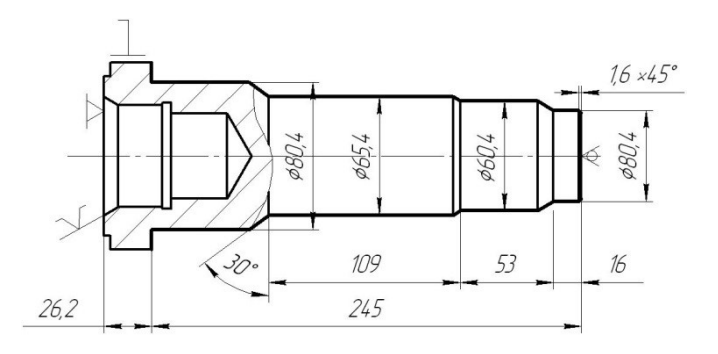

# Порядок выполнения работы

- 1. Изучите чертеж детали.
- 2. Определите последовательность и содержание переходов.
- 3. Произведите выбор средств технологического оснащения.
- 4. Выполните расчеты, необходимые для назначения режимов резания.
- 5. Определите нормы времени на обработку.
- 6. Разработайте операционный эскиз.
- 7. Отчитайтесь по работе.

Содержание отчета по работе

- 1. Отчет о выполненной лабораторной работе должен содержать:
- 2. Название и цель работы.
- 3. Последовательность и содержание переходов.
- 4. Выбор средств технологического оснащения.
- 5. Расчеты режимов резания.
- 6. Определение нормы времени на обработку.
- 7. Операционный эскиз.
- 8. Выводы по результатам работы.

## Контрольные вопросы

- 1. Последовательность разработки операции.
- 2. Особенности проектирования шлифовальной операции.

## Практическая работа №5

#### Расчет нормы времени на выполнение сборочных работ

Цель работы: приобретение навыков нормирования сборочных работ. Оборудование и принадлежности: сборочные чертежи, узлы, механизмы.

#### Содержание работы

1. Изучить методические указания.

2. Записать исходные данные.

3. Выполнить нормирование сборочной операции.

4. Оформить отчет.

5. Отчитаться по работе.

#### Методические указания

Нормирование сборочных работ необходимо выполнять в следующей последовательности:

– внимательно изучить сборочный чертеж изделия, содержание и последовательность выполнения сборочной операции, чтобы избежать пропуска в расчетах отдельных приемов работы и искажение анализа условий труда;

- выбрать нормативы для нормирования в зависимости от типа производства;

- проанализировать фактические (заданные) условия работы и условия работы, принятые в нормативах;

– определить поправочные коэффициенты на фактические условия работы;

- определить расчетное оперативное временя на каждый комплекс приёмов;

- определить суммарное оперативное временя на сборочную операцию;

- определить штучное время на сборочную операцию.

Штучное время на операцию определяется по формуле.

$$
T_{\text{IIT}} = \Sigma t_{\text{on}}^{*} (1 + \frac{a_{\text{o6c1}} + a_{\text{om1}}}{100})^{*} K^{*} K_{2},
$$

34

где  $a_{\text{max}}$  – время на обслуживание рабочего места, в процентах от оперативного времени;

 $a_{\text{cm}i}$  – время на отдых и личные надобности, в процентах от оперативного времени;

К - коэффициент, учитывающий число приемов, выполняемых одним рабочим:

 $K_2$  – коэффициент, учитывающий условия выполнения работ.

При поточной сборке в штучное время включается время на перемещение собираемого изделия (при периодически движущемся конвейере) или на возвращение рабочего в исходную позицию (при непрерывно движущемся конвейере). Если это время перекрывается другими элементами штучного времени, то оно не учитывается.

$$
T_{\text{IIT}} = \Sigma t_{\text{on}}^{*} (1 + \frac{a_{\text{o6c}} + a_{\text{om}}}{100})^{*} K^{*} K_{2} + t_{\text{LB}},
$$

где t<sub>лв</sub> – время на перемещение, мин.

Отчет должен содержать:

1 Цель работы

2 Анализ исходных данных

3 Расчет нормы времени на сборочные работы

4 Вывод по результатам работы.

Контрольные вопросы

1. Последовательность нормирования сборочной операции.

2. Классфикация затрат рабочего времени

3. Особенности нормирования сборочных работ в поточном производстве.

Исходные данные

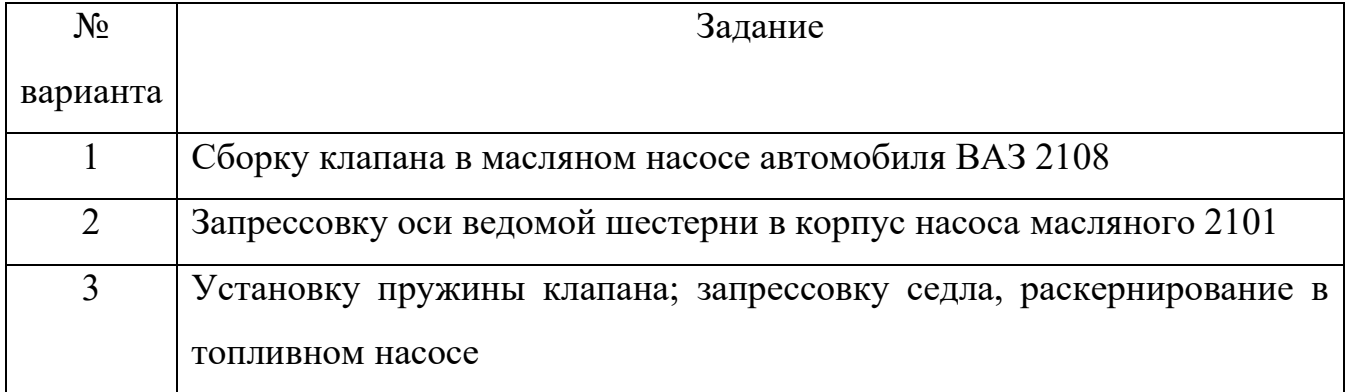

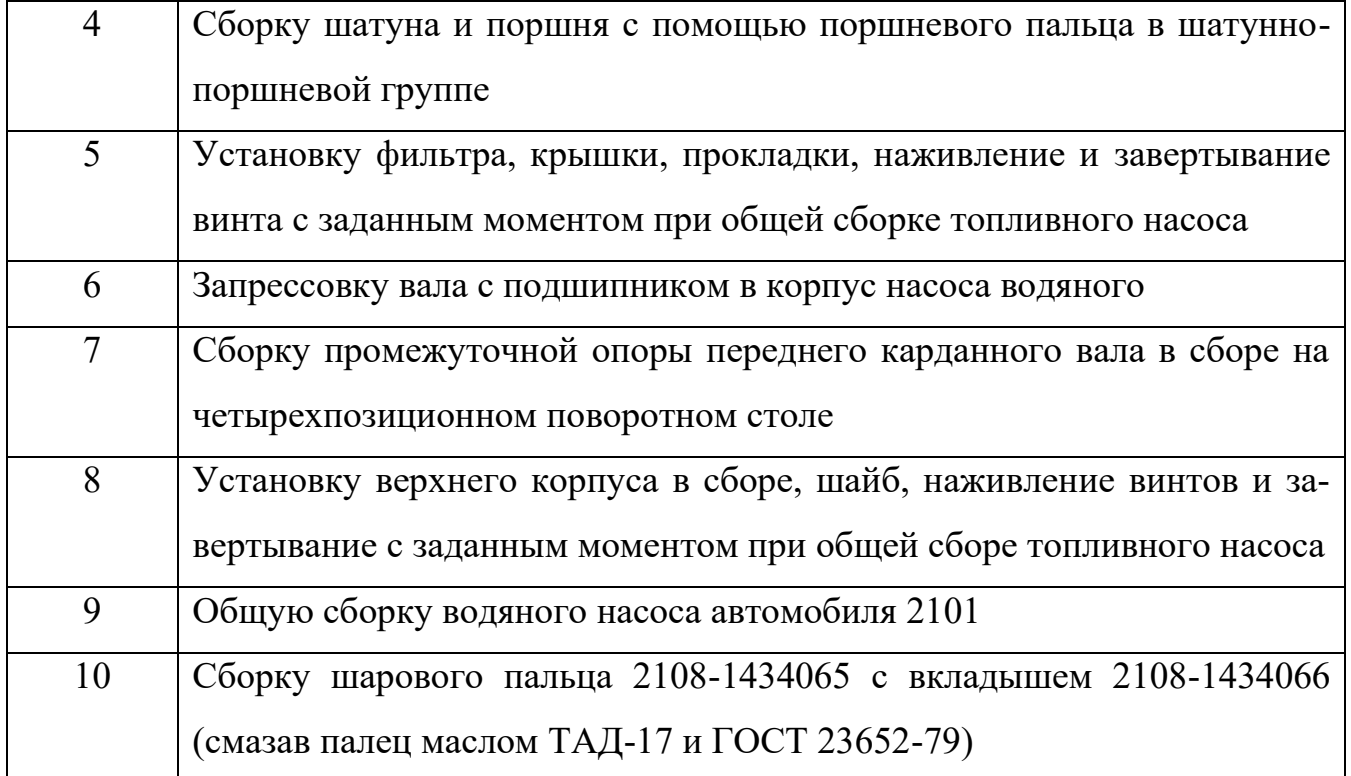

# *Пример выполнения работы*

*Операция 005 Запрессовывание.*

*1.Расчленяем операцию на расчетные комплексы.*

*1.1 Установить поршень в приспособление специальное.*

*1.2 Запрессовать упор поршня.*

*1.3 Снять подсобранный поршень.*

*2. Оперативное время на каждый расчетный комплекс.*

*2.1 Оперативное время на установку поршня в приспособление специальное [1,с.28,к.46]:*

$$
t_{on_1}=0.015*\mathcal{Q}^{0.07}*P^{0.16*}n^{0.2},
$$

*где Q – масса детали, кг;*

 *P − наибольший размер, мм;*

 *n − число отверстий.* 

$$
t_{on_1} = 0.015 * 0.065^{0.07} * 45^{0.16} * 1^{0.2} = 0.023 \text{(min)}
$$

*2.2 Оперативное время на запрессовывание упора поршня [1,с.20,к.33]:*

$$
t_{on_2}=0.035^*\,Q^{0.2*}L^{0.24},
$$

*где Q – масса детали, кг;*

 $L - \partial \mathcal{I}$ шна запрессовывания, мм.

$$
t_{on_2} = 0.035 * 0.03^{0.2} * 8^{0.24} = 0.028 \text{(mu)}
$$

2.3 Оперативное время на снятие подсобранного поршня [1, с. 28, к. 46]:

$$
t_{on_3} = 0.015 * Q^{0.07} * P^{0.16} * n^{0.2} * \kappa,
$$

где к – поправочный коэффициент на снятие,  $\kappa = 0.8$ .

$$
t_{on} = 0.015 * 0.095^{0.07} * 45^{0.16} * 1^{0.2} * 0.8 = 0.019 \text{(min)}
$$

3. Суммарное оперативное время.

$$
\Sigma t_{on} = 0.023 + 0.028 + 0.019 = 0.070 \text{(mu)}
$$

4. Штучное время на операцию.

$$
T_{u\bar{m}} = \Sigma t_{on} * (1 + \frac{a_{o6c\bar{n}} + a_{om\bar{n}}}{100}) * K * K_2,
$$

где  $a_{\text{other}}$  – время на обслуживание рабочего места, в процентах от оперативного времени,  $a_{\text{off}} = 3\%$  [1, с. 4, к. 1];

 $a_{\text{cm}}$  – время на отдых и личные надобности, в процентах от оперативного времени,  $a_{\sigma\delta c} = 6\%$  [1, с. 6, к. 4];

 $K$  - коэффициент, учитывающий число приемов, выполняемых одним рабочим,  $K = 0.95$  [1, с. 7, к. 5];

 $K_2$  - коэффициент, учитывающий условия выполнения работ,  $K_2 = 1.0$  $[1,c.7, \kappa.7].$ 

$$
T_{u\bar{m}} = 0.070*(1+\frac{3+6}{100})*0.95*1, 0 = 0.072(uu\bar{u})
$$

Рекомендуемая литература для выполнения работы:

1 Методическое пособие «Общемашиностроительные нормативы времени на слесарную обработку деталей и слесарно-сборочные работы по сборке машин и приборов в условиях крупносерийного и среднесерийного типов производства», г. Жигулевск.

# **СПИСОК РЕКОМЕНДУЕМОЙ ЛИТЕРАТУРЫ**

#### *Основная*

1. Вереина Л. И. Справочник станочника : учеб. пособие / Л. И. Вереина. − М. : Изд. центр «Академия», .2008. − 560 с.

2. Клепиков В.В., Бодров А.Н. Технология машиностроения. – М.: ФОРУМ: ИН-ФРА-М, 2004.-860 с.

3. Лебедев Л.В., Мнацаканян В.У. и др. Технология машиностроения. – М.: Издательский центр «Академия», 2006.-528 с.

4. Маханько А.М. Контроль станочных и слесарных работ М.: Высшая школа, 1986. − 272 с.

5. Михайлов А.В., Расторгуев Д.А., Схиртладзе А.Г. Основы проектирования технологических процессов механосборочного производства. – Т.:ТГУ, 2004. – 267 с.

6. Новиков В.Ю. Технология машиностроения: ч.2 – М.: Издательский центр «Академия», 2012. – 432 с.

7. Обработка металлов резанием: справочник технолога/под ред. А. А. Панова. − М.: Машиностроение, 1988. – 736 с.

8. Общемашиностроительные нормативы режимов резания для технического нормирования работ на металлорежущих станках. − М.: Машиностроение, 1974. − 354с.

9. Общемашиностроительные нормативы вспомогательного времени и времени на обслуживание рабочего места, на работы, выполняемые на металлорежущих станках под ред. С.В. Муравьёва. Москва, изд. «Экономика» 1988г. −368 с.

10. Общемашиностроительные нормативы времени и режимов резания для нормирования работ, выполняемых на универсальных и многоцелевых станках с ЧПУ. − М.: Экономика, 1990. − 248с.

11. Силантьева Н.Л., Малиновский В.Р. Техническое нормирование труда в машиностроении. – М.: Машиностроение, 1990. – 340 с.

12. Справочник технолога-машиностроителя: в 2 т. / под ред. А.Г.Косиловой, Р. К. Мещерякова. − М.: Машиностроение, 2001. − Т. 1. − 656 с.

38

13. Справочник технолога-машиностроителя: в 2 т. под ред. А. Г. Косиловой, Р. К. Мещерякова. − М. : Машиностроение, 2001. − Т. 2. − 496 с.

14. Схиртладзе А. Г. Станочник широкого профиля / А. Г. Схиртладзе, В. Ю. Новиков. − М.: Высш. шк., 2007. − 467 с.

15. Технология машиностроения: Сборник задач и упражнений. / Под общ. ред. В.И. Аверченкова и Е.А. Польского. – М.: ИНФРА-М, 2006. – 88 с.

#### *Дополнительная*

1. Аверченков В.И. и др. Технология машиностроения: Сборник задач и упражнений. – М.: ИНФРА-М, 2006. – 288 с.

2. Виноградов В.М. Технология машиностроения – М.: Издательский центр «Академия», 2006. – 176 с.

3. Колесов И.М. Основы технологии машиностроения. –М.: Высшая школа, 2001.− −590 с.

4. Проектирование технологических процессов в машиностроении. / Под общ. ред. И.П. Филонова − Минск: Технопринт, 2003. −910 с.

5. Сибикин М. Ю. Технологическое оборудование / М. Ю. Сибикин. −М.: Форум, 2005. −400 с.

6. Системы автоматизированного проектирования технологических процессов, приспособлений и режущих инструментов. /Под ред.С.Н. Корчака. –М.: Машиностроение, 1988. − 352с.

7. Суслов А.Г. Технология машиностроения: Учебник. − М.: Машиностроение, 2004. −400с.

8. Схиртладзе А. Г. Технологическое оборудование машиностроительных производств : учеб. пособие / А. Г. Схиртладзе, В. Ю. Новиков. −М. : Высш. шк., 2007. −464 с.

9. Жуков Э.Л., Козарь И.И., Мурашкин С.Л. и др. Технология машиностроения. В 2-х кн. – М.: Высшая школа, 2005. − 295 с.

#### Интернет-ресурсы

1. Основы токарного дела [Электронный ресурс] − Электрон. текстовые дан. − Режим доступа: http://www.tehinfor.ru/s\_3/oglavlenie.html, свободный. − Загл. с экрана. − Яз. рус.

2. Российская государственная библиотека [Электронный ресурс] / Центр информ. технологий РГБ; ред. Власенко Т. В. ; Web-мастер Козлова Н. В. − Электрон. дан. − М. : Рос. гос. б-ка, 1997 −Режим доступа: http//www.rsl.ru, свободный. −Загл. с экрана. −Яз. рус., англ.

Образец оформления отчета по лабораторной работе (лист 1)

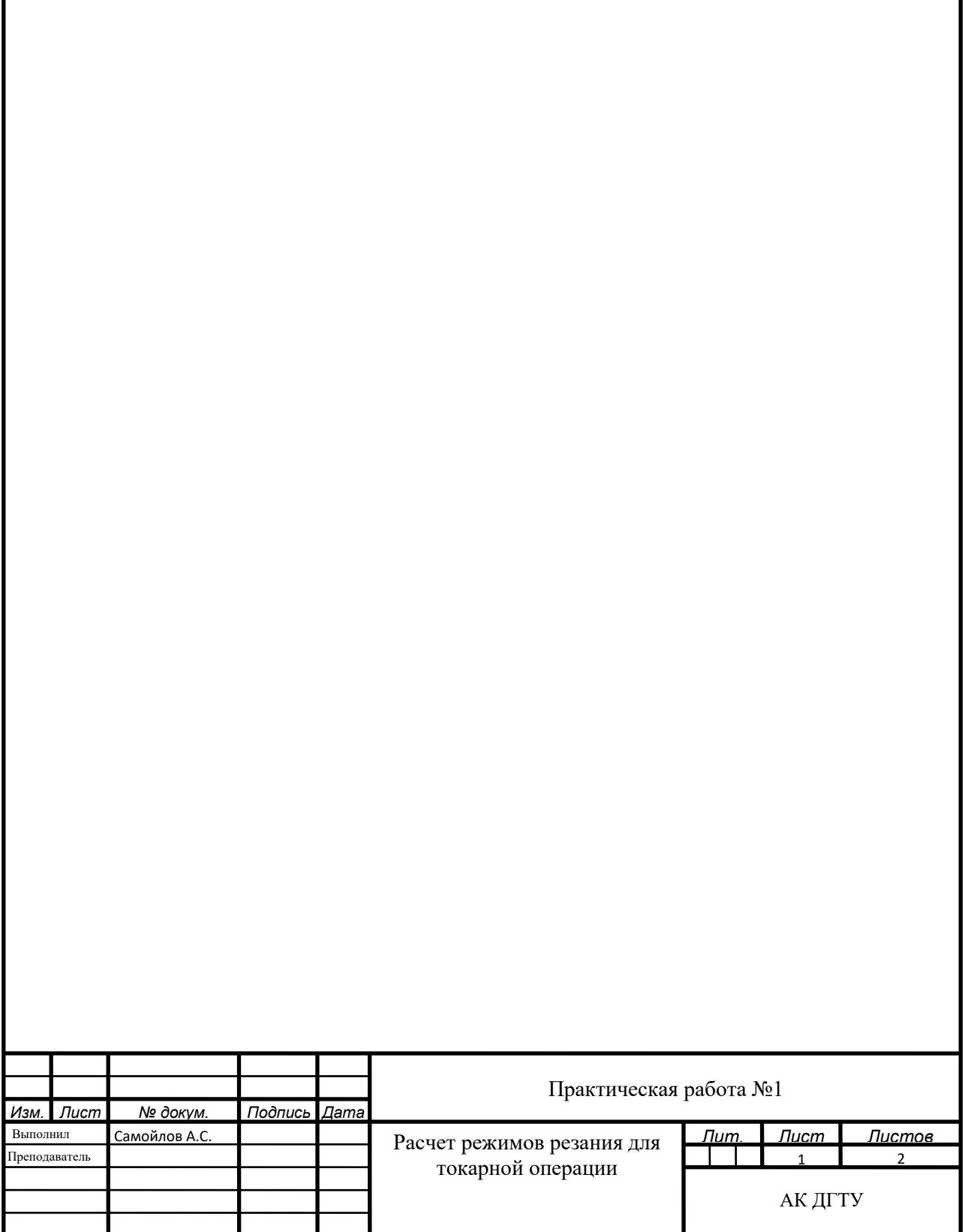

Образец оформления отчета по практической работе (лист 2)

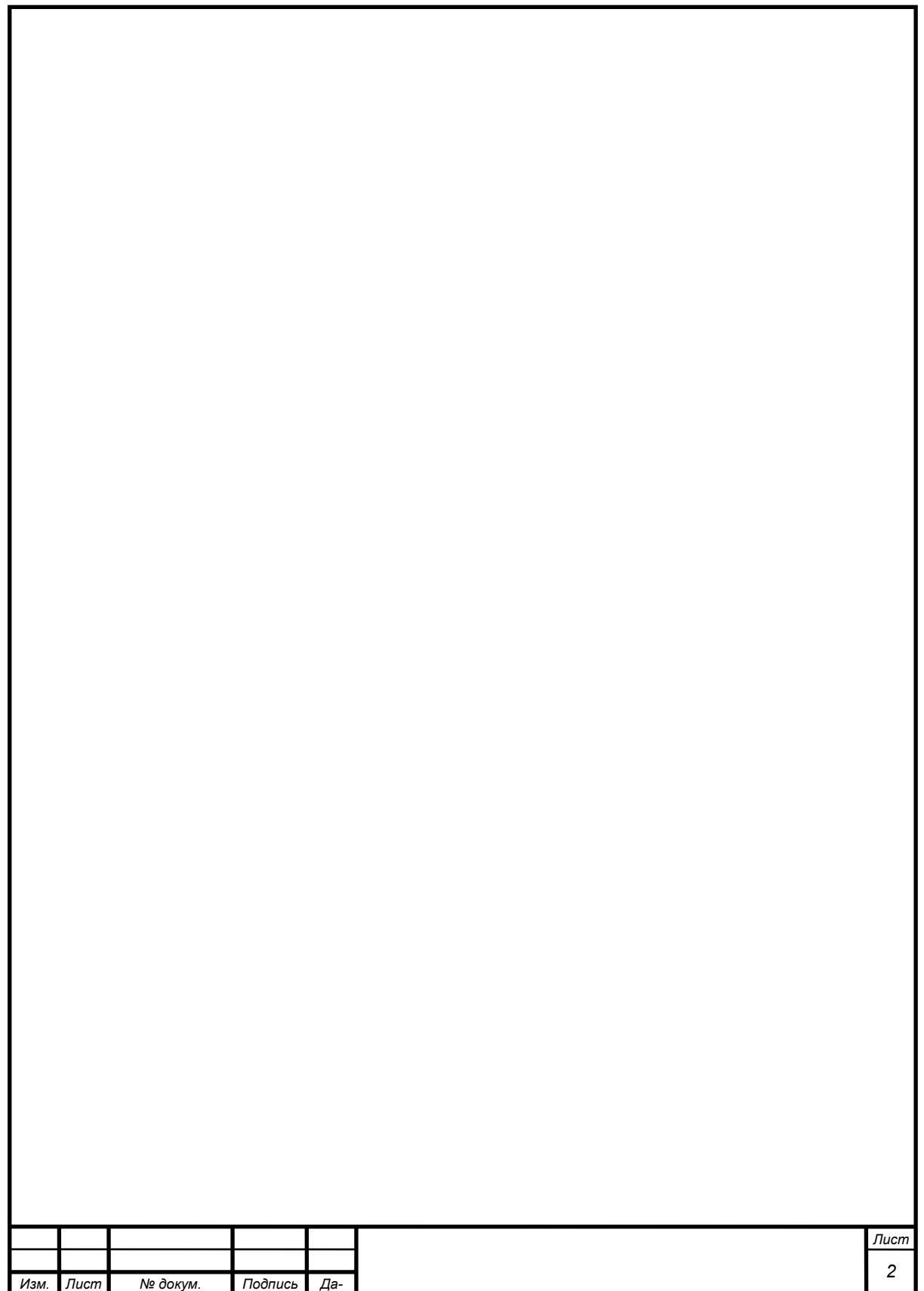

*та-*

# Образец написания титульного листа практических работ

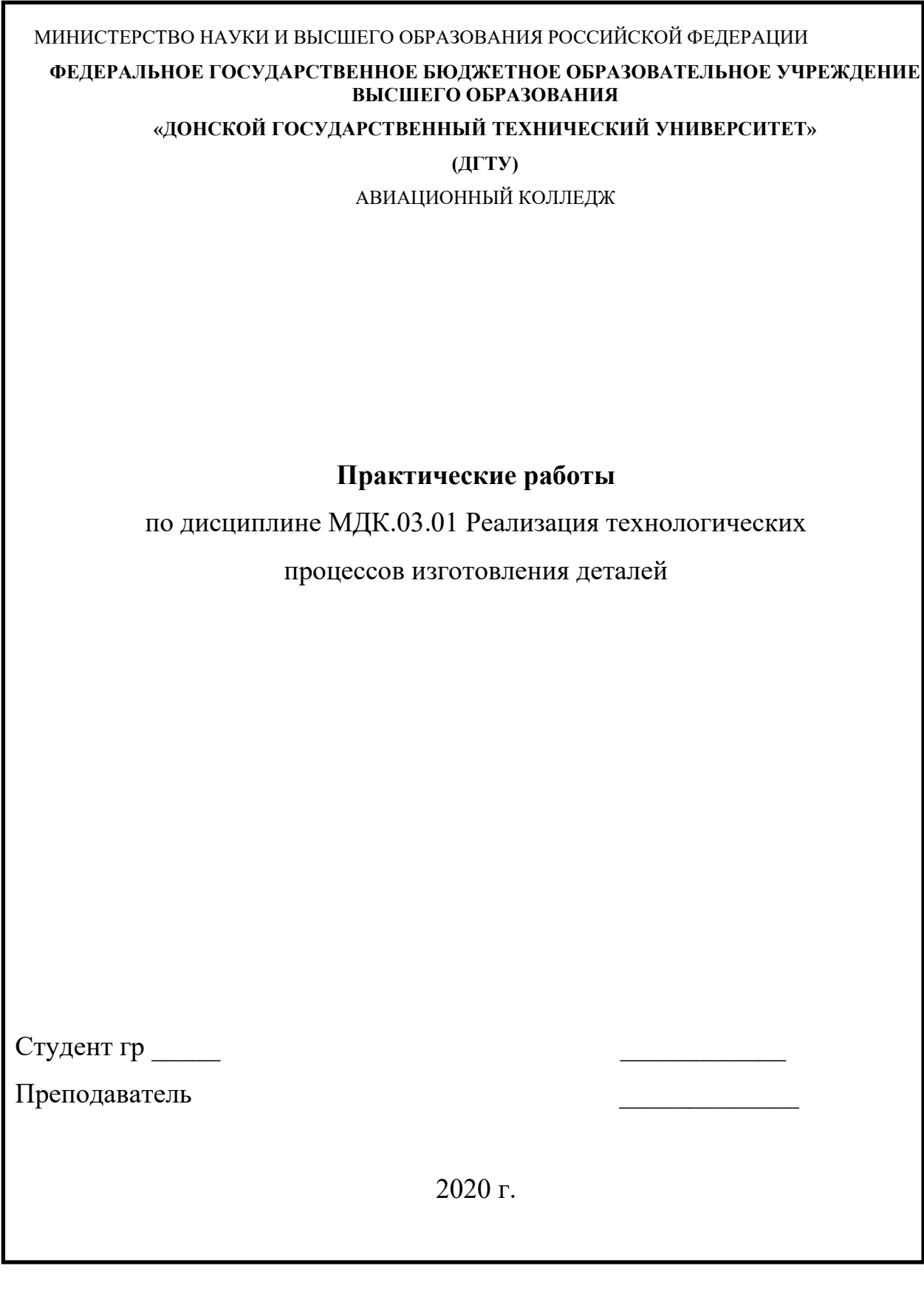